## **OVERVIEW: Office 365 Groups**

354 Faye Buckley April 26, 2016 Calendar

## Learn about Office 365 groups

After you create or participate in an Office 365 group, you often want to understand the big picture. This topic will help you get the most out of Office 365 groups and increase your productivity even more.

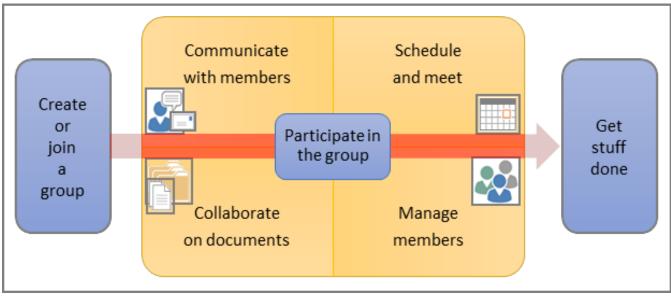

Click > <u>Read More</u>.

Note: If there are any issues, Please request support by emailing at ITHelp@clemson.edu or

Contact the help desk at 864-656-3494 and someone will assist you.

Online URL: https://hdkb.clemson.edu/phpkb/article.php?id=354